WWW.cnc-keller.de CO [CNC KELLER GmbH](https://www.facebook.com/KELLER.Software/) CO [keller.software](https://www.instagram.com/keller.software/) In [KELLER.Software](https://de.linkedin.com/company/keller-software)

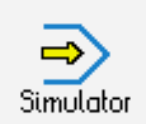

# **STEUERUNG**

Simulator "HEIDENHAIN iTNC430" (Fräsen)

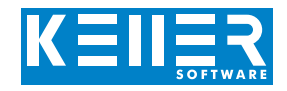

Als Erweiterung zum iTNC430-Simulator sind optional auch die PLANE-Funktionen zur Programmierung eines Ebenenschwenks (Mehrseitenbearbeitung) erhältlich.

## **Hilfebilder und Hilfetexte (zu allen Parametern)**

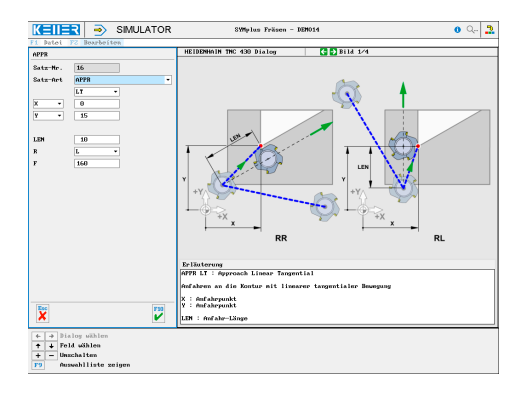

### **Listing eines Programms mit mehreren Ebenenschwenks**

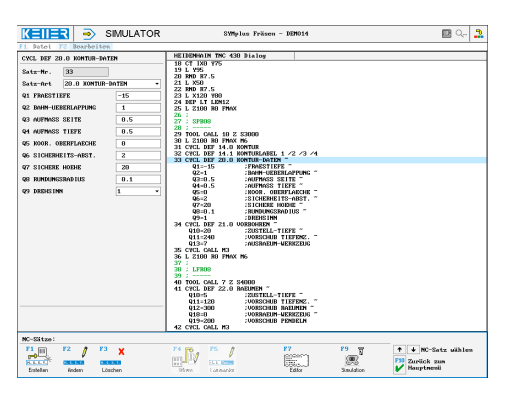

### **3D-Simulation mit frei einstellbarer Perspektive, inkl. mitlaufender Satzanzeige**

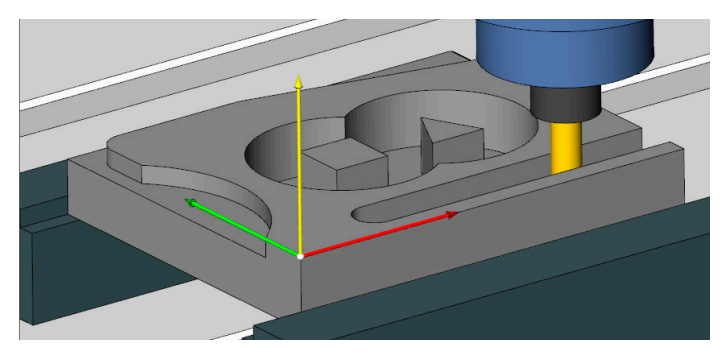

#### **Infosystem zur Tastatur:**  Mit der Maus über die Tasten "wandernd", lernt man die **Bedeutung aller Tasten der Steuerung kennen.**

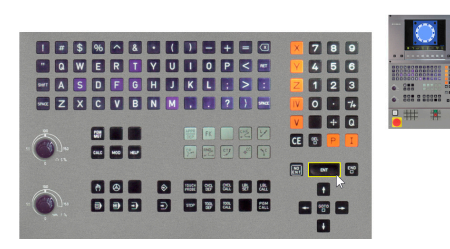

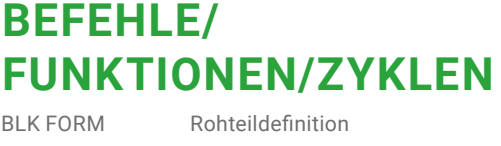

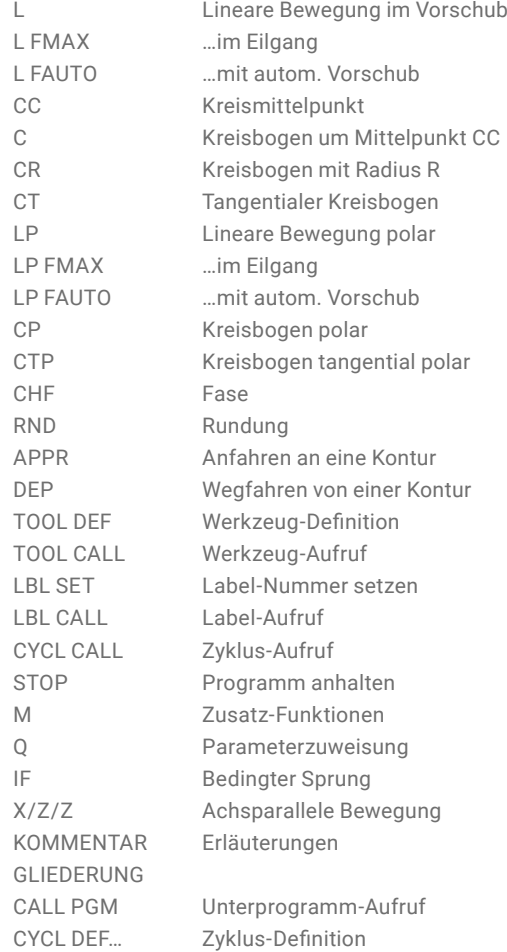

1.0 TIEFBOHREN 2.0 GEWINDEBOHREN 3.0 NUTFRAESEN 4.0 TASCHENFRAESEN 5.0 KREISTASCHE 6.0 AUSRAEUMEN 7.0 NULLPUNKT 8.0 SPIEGELN 9.0 VERWEILZEIT 10.0 DREHUNG 11.0 MASSFAKTOR 14.0 KONTUR 15.0 VORBOHREN 16.0 KONTURFRAESEN 20.0 KONTUR-DATEN 21.0 VORBOHREN 22.0 RAEUMEN 23.0 SCHLICHTEN TIEFE 24.0 SCHLICHTEN SEITE 200 BOHREN

201 REIBEN 202 AUSDREHEN 203 UNIVERSAL-BOHREN 206 GEWINDEBOHREN NEU 207 GEWINDEBOHREN GS NEU 208 BOHRFRAESEN 209 GEW.BOHREN SPANBRUCH 210 NUT PENDELND 211 RUNDE NUT 212 TASCHE SCHLICHTEN 213 ZAPFEN SCHLICHTEN 214 KREISTASCHE SCHLICHTEN 215 KREISZAPFEN SCHLICHTEN 220 MUSTER KREIS 221 MUSTER LINIEN 230 ABZEILEN

(auch im Format HEIDENHAIN DIN erhältlich)